#### **Automated and Multiplexed Pneumococcus Serotyping Method**  (Updated: 1/24/2012)

# **Part A) Preparation of Bacterial Culture Lysates**

The automated serotyping assay requires pneumococcal lysates. The following protocol describes preparation of the lysates. The lysates can be stored frozen and/or shipped for future serotyping assays.

### **Materials/Equipment**

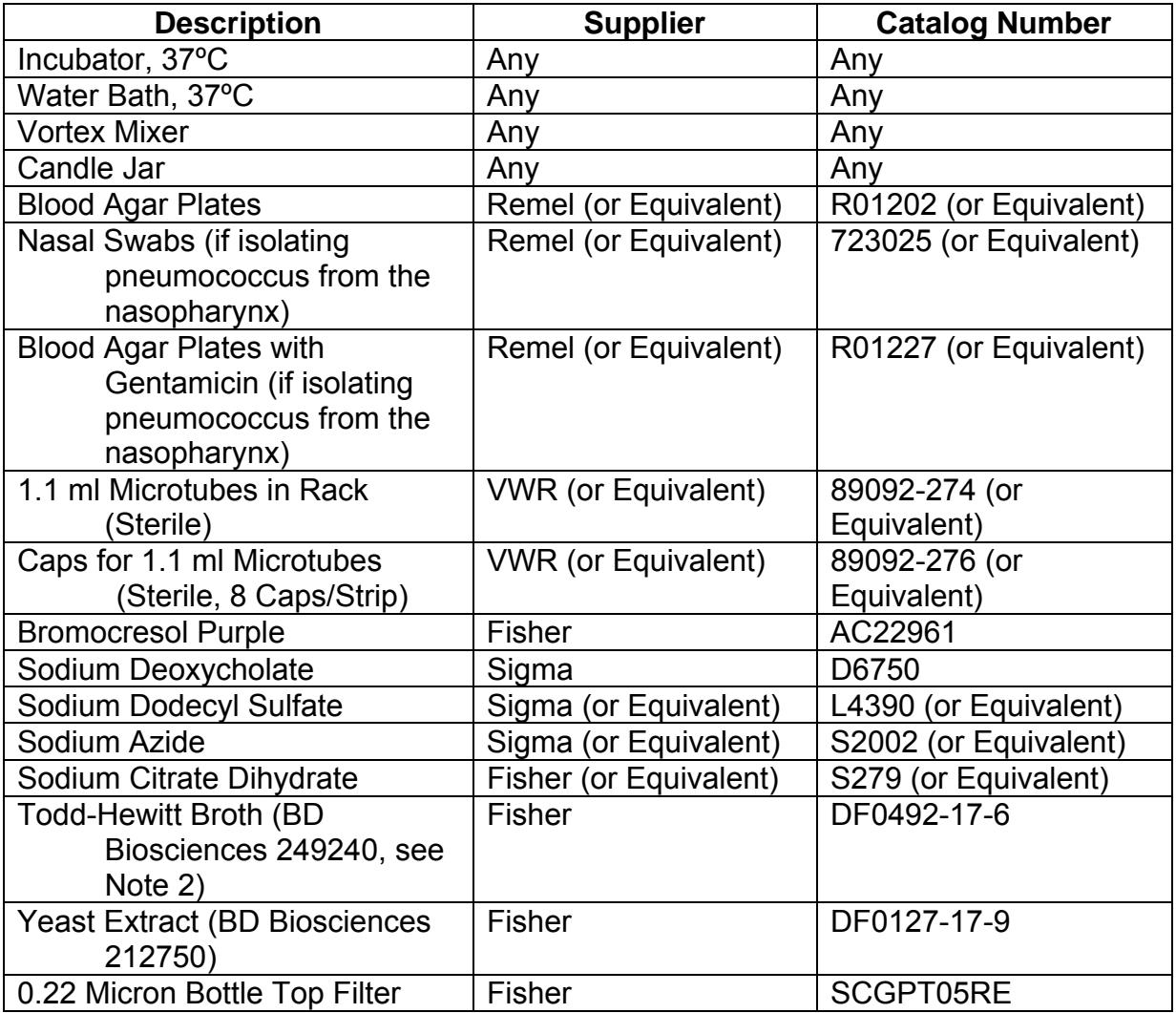

### **Solutions**

For all solutions, high purity water is used (for example, water from a Synergy 185 purification system from MilliPore).

#### 0.8% Bromocresol Purple Stock

To 50 ml water, add 0.8 grams of bromocresol purple. After complete dissolution, add water to 100 ml. Sterile filter and store at room temperature.

#### 1% Sodium Azide

To 50 ml water, add 1 gram of sodium azide. After complete dissolution, add water to 100 ml. Store at room temperature.

#### 1% Sodium Dodecyl Sulfate (SDS)

To 50 ml water, add 1 gram of SDS. After complete dissolution, add water to 100 ml. Store at room temperature.

#### 14X Lysis Buffer

To 30 ml water, add 0.1 grams of sodium deoxycholate, 1 ml SDS (1% stock), 5 ml sodium azide (1% stock), and 5.2 grams sodium citrate dihydrate. After complete dissolution, add water to 50 ml. Adjust pH to 7.8 and store at room temperature for up to 1 year.

Todd-Hewitt Broth with 0.001% Bromocresol Purple (THYB with 0.001% BCP) To 50 ml of water, add 3 grams of Todd-Hewitt Broth and 0.5 grams of yeast extract. After complete dissolution, add water to 100 ml. Sterilize by filtration. Add 125 microliters of bromocresol purple (sterile 0.8% stock solution) and store at room temperature for up to 1 month.

### **Procedures**

#### **To obtain nasopharyngeal samples**

Follow the WHO guidelines for nasopharyngeal swab collection (O'Brien et al. Ped Inf Dis J. 22:e1, 2003) using the BBL CultureSwab Plus Collection and Transport System, catalog number 220126 or 220125 (they differ in charcoal content).

#### **To obtain pneumococci**

- 1. Streak the putative pneumococcal isolates (or nasal swabs) onto individual blood agar plates. If nasal swabs are used, it is better to use blood agar plates containing gentamicin to inhibit growth of non-pneumococcal species.
- 2. Incubate the blood agar plates overnight in a candle jar at 37ºC.
- 3. Dispense 500 microliters of THY broth with 0.001% BCP into the appropriate number of sterile microtubes in microtube rack.
- 4. Inoculate each microtube with a single colony from the blood agar plate. Avoid transferring any agar (Note 1).
- 5. Close the lid of the rack (or cover tubes with parafilm).
- 6. Incubate for 5 hr (or overnight) in a candle jar at 37ºC until microtubes look turbid or the medium turns from purple to yellow (see Note 2).

#### **To prepare bacterial lysates**

- 1. Remove the microtubes from the candle jar and add 40 microliters of 14X Lysis Buffer to each microtube.
- 2. Securely apply caps to microtubes.
- 3. Carefully vortex the microtubes for 5 seconds (or invert the box several times to mix the lysis buffer and bacteria culture).
- 4. Incubate microtubes at 37ºC until pneumococci lyse and the suspension becomes clarified. Usually 1 hour is sufficient.
- 5. At this point, the lysates can be used in the serotyping procedure below or they can

be stored. The lysates are good for more than one year at -20 $\mathrm{^oC}$ , one month at  $4\mathrm{^oC}$ , two weeks at RT, and several days at  $37^{\circ}$ C. If the lysates are to be stored frozen, tape the box so that the lid does not open during handling or shipping. Also, add some packing material on top of the tubes to prevent caps coming off the tubes (the caps easily come off the tubes at temperatures below -20 $\mathrm{^{\circ}C}$ ).

# **Part B) Multibead Pneumococcal Serotyping assay using mAbs**

(Updated: 12/24/2012)

The presence of capsular polysaccharide (PS) in any samples or in the bacterial lysates is determined using a competitive inhibition, flow cytometry-based assay. In this assay, the bacterial lysates and a mixture of color-coded beads coupled to reference capsular PSs are incubated with a mixture of monoclonal antibodies that bind the immobilized capsular PSs. If a capsular PS is in the sample, the PS will inhibit the binding of the monoclonal antibody to the corresponding PS-coated bead. The amount of the monoclonal antibody bound to the beads is determined using a fluorescently labeled anti-mouse immunoglobulin secondary antibody. Currently, the bead set (Set A) consists of beads coated with PS from 26 serotypes: 1, 2, 3, 4, 5, 6A, 6B, 6C, 7F, 8, 9N, 9V, 10A, 11A, 11E, 12F, 14, 15B, 17F, 18C, 19A, 19F, 20, 22F, 23F, and 33F. See Table 2 for bead regions associated with assay specificity.

### **Materials/Equipment/Software**

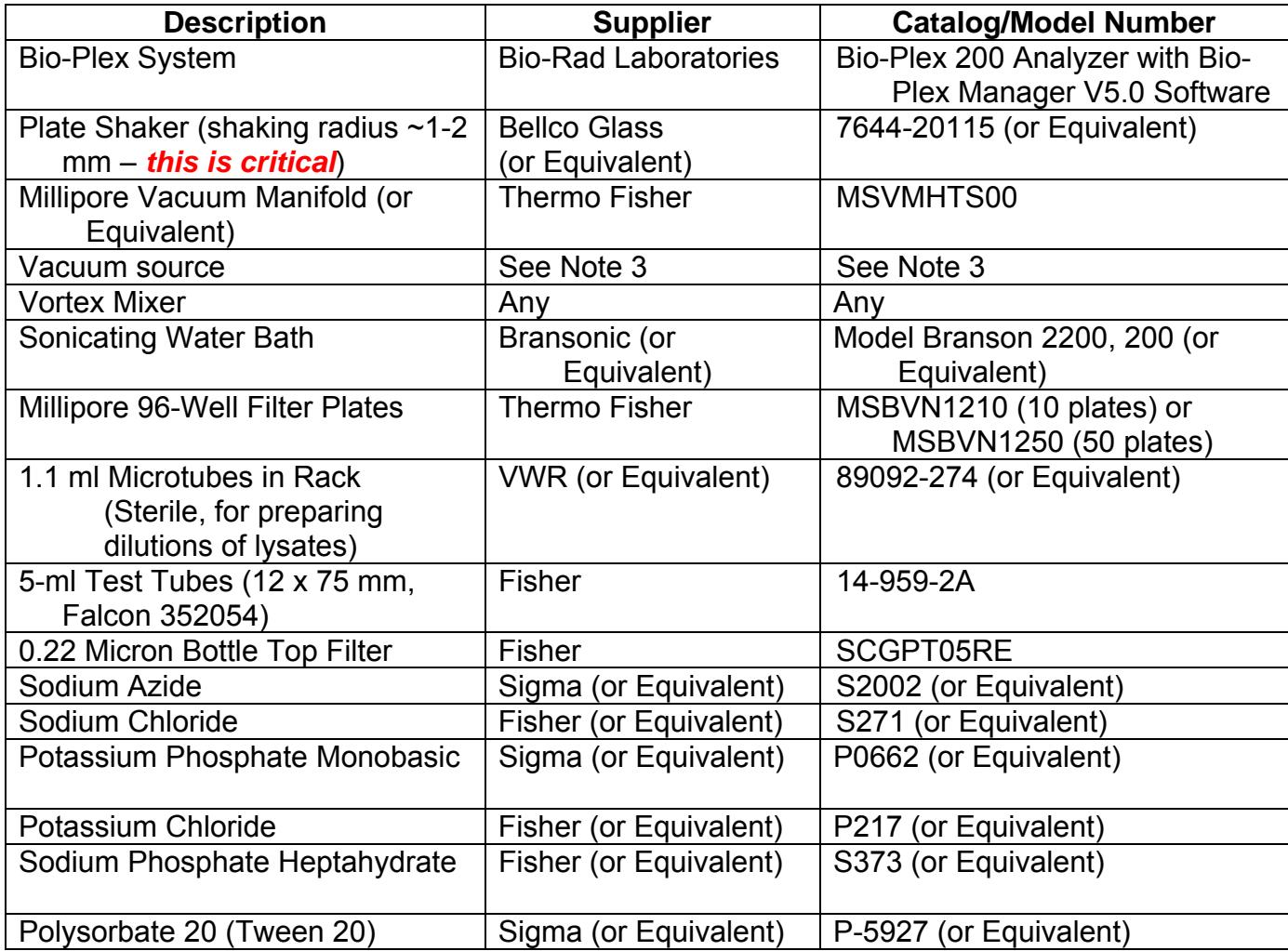

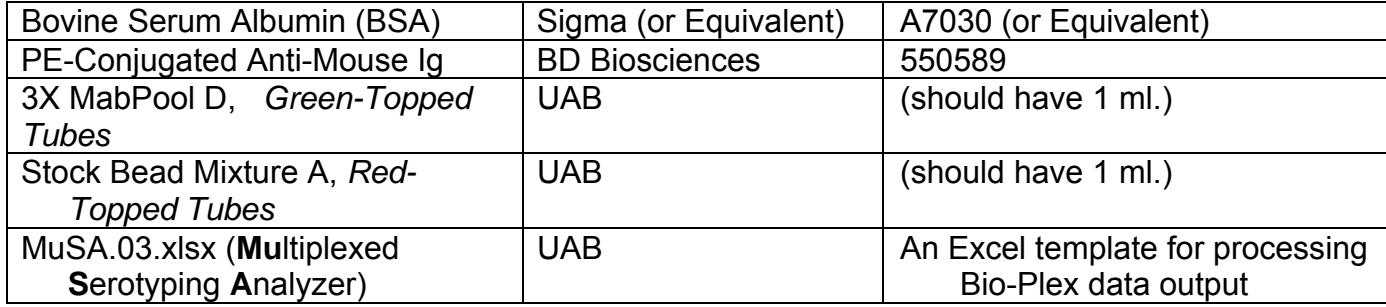

# **Solutions**

For all solutions, high purity water is used (for example, water from a Synergy 185 purification system from MilliPore).

### 10X PBS

Add 800 ml of water to a 2-liter beaker placed on a magnetic stirrer. Weigh out the dry chemicals listed below and add them to the water. Dissolve the chemicals and bring the volume to 1000 ml with additional water. Sterilize the solution by filtering it with a 0.22 micron filter and store it in a sterile container at room temperature.

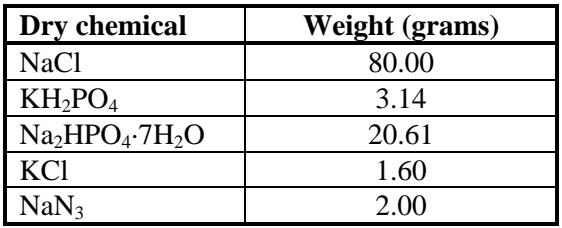

### 1X Wash Buffer

Add 900 ml of water to 100 ml of 10X PBS. Add 1 ml of Tween-20. Store at RT for up to 3 months.

#### 1X Blocking Buffer

Dissolve 1 gram of BSA in 100 ml of 1X Wash Buffer. Filtrate and store at 4°C for up to 1 month.

# **Procedure**

The volumes below are sufficient for *one* 96-well plate.

- 1. Prepare 10-fold and 30-fold dilutions of pneumococcal lysates. It is easiest to prepare the two dilutions in 1.1 ml microtubes in microtube racks such that a multichannel pipettor can be used to transfer the diluted sample to the assay plate below.
- 2. To prepare a 10-fold dilution, add 40 microliters of lysate to 360 microliters of Blocking Buffer.
- 3. To prepare a 30-fold dilution, add 80 microliters of the 10-fold dilution to 160 microliters of Blocking Buffer.
- 4. Thaw one vial of Stock Bead Mixture A (red-capped tube) and transfer the entire contents to a fresh 5 ml test tube. Add 2 ml of Blocking Buffer and vortex thoroughly. Sonicate the mixture for 1 minute in a sonicating water bath (at RT). This breaks up any bead aggregates that may have formed during storage. This solution is the "Working Luminex Bead Mixture" and may be kept at  $4^{\circ}$ C, protected from light, for more than 2 months (if

the bead mixture is stored for more than 2 hours, make sure to vortex and sonicate again before using).

- 5. Thaw one vial of 3X MabPool C (green-capped tube) and transfer the entire contents to a fresh 5 ml test tube. Add 2 ml of Blocking Buffer and vortex thoroughly. This is the "Working MabPool D" solution.
- 6. With the vacuum OFF, place a 96-well filter plate onto the vacuum manifold. Add 100 microliters of Wash Buffer to each well to pre-wet the filters. Turn the vacuum ON and allow all fluid to be aspirated from the wells.
- 7. Turn off the vacuum, and add 25 microliters of Working Luminex Bead Mixture prepared above.
- 8. Wash the beads two times using vacuum filtration. (See Note 4 for details.) (See Note 7 for alternative way of washing the beads.)
- 9. After the final wash (and liquid has been aspirated from all wells), turn the vacuum OFF, and remove the plate from the vacuum manifold.
- 10. Gently blot the bottom of the plate onto paper towels to remove residual Wash Buffer from the bottom of the plate by capillary action.
- 11. Add 25 microliters of Blocking Buffer to each well.
- 12. To wells A1, B1, and C1, add 25 microliters of additional Blocking Buffer. Beginning with well D1, add 25 microliters of appropriately diluted samples/control lysates to the remaining wells. See Table 1.

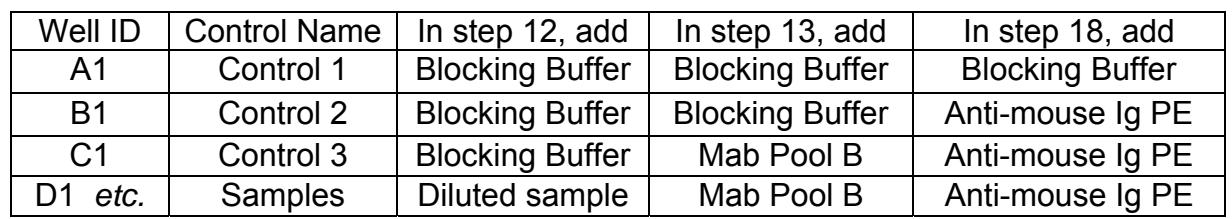

#### **Table 1: Summary of well contents**

- 13. To wells A1 and B1, add 25 microliters of Blocking Buffer. To all other wells, add 25 microliters of Working MabPool D.
- 14. Apply plate lid, wrap plate in aluminum foil (to prevent exposure to light), and incubate for 30 min at RT with shaking (700 rpm using Bellco shaker 7644-20115).
- 15. During incubation, prepare a 200-fold dilution of the phycoerythrin (PE)-conjugated antimouse Ig secondary antibody by adding 30 microliters of the secondary antibody to 6 ml of Blocking Buffer.
- 16. When incubation is complete, wash the beads four times using vacuum filtration (Note 4).
- 17. After the final wash (and liquid has been aspirated from all wells), turn the vacuum OFF, remove the plate from the vacuum manifold, and gently blot the bottom of the plate onto paper towels to remove residual Wash Buffer from the bottom of the plate.
- 18. To well A1, add 50 microliters of Blocking Buffer. To all other wells, add 50 microliters of the diluted secondary antibody prepared above. See Table 1.
- 19. Apply plate lid, wrap plate in aluminum foil (to prevent exposure to light), and incubate for 30 min at RT with shaking (700 rpm using Bellco shaker 7644-20115).
- 20. When incubation is complete, wash the beads four times using vacuum filtration (Note 4).
- 21. After the final wash (and liquid has been aspirated from all wells), turn the vacuum OFF, remove the plate from the vacuum manifold, and gently blot the bottom of the plate onto paper towels to remove residual Wash Buffer from the bottom of the plate.
- 22. Add 75 microliters of Wash Buffer to all wells.
- 23. Cover the plate with aluminum foil (to keep out light), and incubate for 2 min at RT with shaking (700 rpm using Bellco shaker 7644-20115) to fully suspend the beads.
- 24. Leave the plates for 2-18 hours at RT, wrapped in foil (to protect from light).
- 25. Shake the plate for 5 minutes on shaker. Acquire the data using the Bio-Plex Analyzer, see Note 5 for instrument set up.
- 26. After acquisition is complete, open the Bio-Plex software. Locate and open the data file (.rbx file).
- 27. On the left side of the window (under "Results"), there are 4 options. Select the "Raw Data" option and export the data to MS Excel®.
- 28. Open MuSA.03.xlsx (**Mu**ltiplexed **S**erotyping **A**nalyzer). Note the order of the bead regions (highlighted in green).
- 29. Enter sample IDs into the 'Sample ID' column (column A) of MuSA.03.
- 30. Copy the fluorescent values from the raw data file and paste into the appropriate cells in the '**Raw Data'** worksheet of MuSA.03.xlsx. Make sure the beads regions are in the correct order.
- 31. The results displayed in the '**Report**' worksheet are the normalized fluorescent values of the test samples. Wells that are positive are highlighted red. Wells that are negative are not highlighted. Wells that are indeterminate are highlighted blue.

Data is interpreted as follows (provisional):

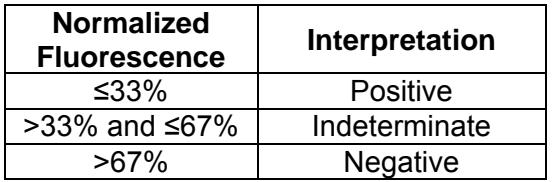

Note that for serotype 15B, we interpret a normalized fluorescence value ≤67% as positive.

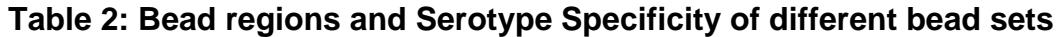

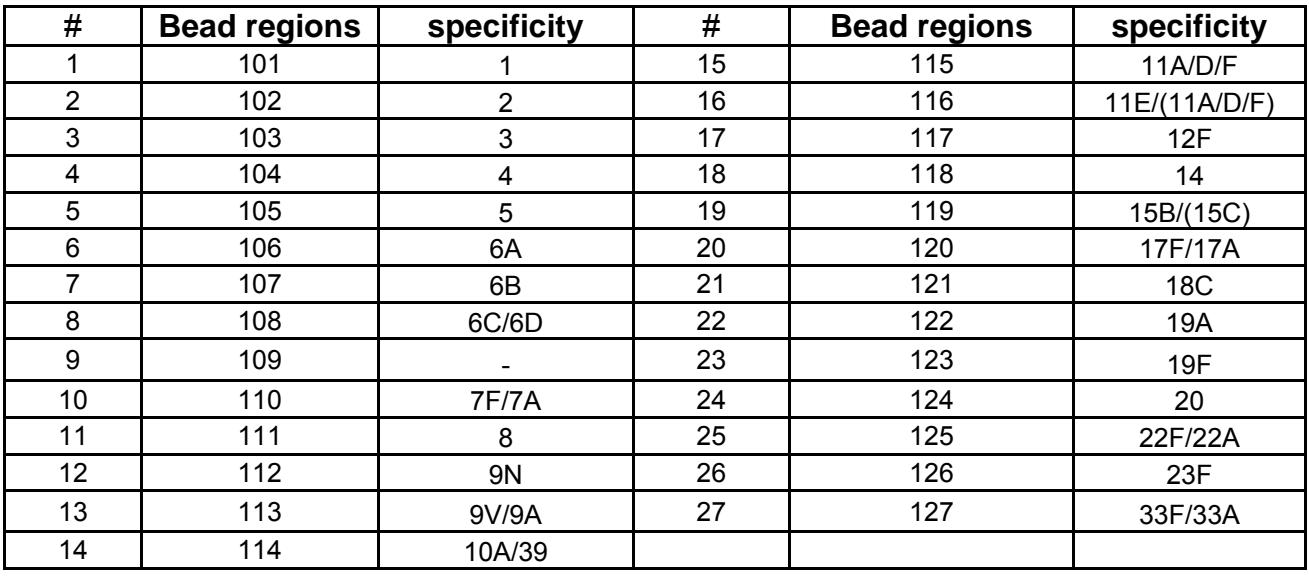

# **Assay Notes**

**Note 1** We have found that the presence of agar may affect the binding of some monoclonal antibodies to polysaccharide. Therefore, when transferring colonies, it is important to not pick up any agar from the blood agar plates.

**Note 2** Although almost all strains grow well in THYB, some clinical isolates may not grow in THYB. For more fastidious strains, addition of 12~315 units/ml of Catalase (Worthington #1896) in THY may help pneumococci grow.

**Note 3** We use the "in house" vacuum supplied for our building. The system has a vacuum pressure of ~55-60 cm Hg.

**Note 4** The Wash Cycle used to wash filter plates using vacuum filtration:

- 1. Turn the vacuum OFF, and place the plate onto the vacuum manifold.
- 2. Turn the vacuum OFF, and add 150 microliters of Wash Buffer.
- 3. Turn the vacuum ON, and allow all liquid to be aspirated.
- 4. Repeat steps 2 and 3 for the indicated number of cycles.

When adding reagents to the plate, the vacuum must be OFF. If the vacuum is on, the wells that receive reagent first may be dry by the time the reagent is added to the last wells.

- **Note 5** Below is a brief description of the operation of the Bio-Plex software. If there are any questions, please contact Rob Burton (robburton@uab.edu) for additional assistance.
	- 1. Open the Bio-Plex software.
	- 2. Under the File menu, select New.
	- 3. On the left side of the window (under "Protocol Settings"), there are 7 steps. We do not use steps 1 ("Describe Protocol"), 4 ("Enter Standards Info"), 5 ("Enter Controls Info"), or 6 ("Enter Sample Info"), so they can be skipped.
	- 4. Select step 2 ("Select Analytes"). In the Panel pull down menu, select the previously defined panel. First-time users will have to add a new panel (see Note 6).
	- 5. In the Select Analytes window, select "Add All" to copy all regions from the "Available" section to the "Selected" section.
	- 6. Select step 3 ("Format Plate"). Indicate which wells of the plate contain sample. Also, enter all samples as "Unknowns".
	- 7. Select step 7 ("Run Protocol"). Follow the on-screen instructions to begin acquisition.

**Note 6** To enter a new Panel in the Bio-Plex software:

- 1. On the left side of the screen (under "Protocol Settings"), there are 7 steps. Select step 2 ("Select Analytes").
- 2. Select "Add Panel". In the Add Panel window, enter the name of the new panel (e.g., "Pn Serotyping).

3. Select "Add Analyte". In the Add Analyte window, enter the regions and names below (enter one region and one analyte name, select "Add Continue", enter the next region and name, select "Add Continue", etc. After the last region and analyte have been added, select "Add"). In the Add Panel window, select "OK". Make sure the regions and names are in the right order.

#### **Note 7**

Instead of washing the beads with filter plate, one can wash with 96-well V bottom plate (Fisher #12-565-216, NNI No.:249570) and centrifugation (Sorvall RT-6000). To wash, add 130 ul of Wash Buffer to each well and centrifuge the plate at 1,600 rpm for 5 min at RT. Then, carefully remove the buffer by aspiration and re-suspend the bead in a buffer.

## **References**

- 1. Lin J, et al. Validation of a Multiplex Pneumococcal Serotyping Assay with Clinical Samples. J Clin Microbiol. 2006 February; 44(2): 383–388
- 2. Yu J, et al. Rapid multiplex assay for serotyping pneumococci with monoclonal and polyclonal antibodies. J Clin Microbiol. 2005 Jan;43(1):156-62
- 3. Park MK, et al. A latex bead-based flow cytometric immunoassay capable of simultaneous typing of multiple pneumococcal serotypes (Multibead assay). Clin Diagn Lab Immunol. 2000 May;7(3):486-9
- 4. Yu et al. Development of an automated and multiplexed serotyping assay for *Streptococcus pneumoniae* Clin. Vacc. Immunol. 18:1900, 2011.

#### **Part C) Multibead Pneumococcal Serotyping assay using** *wzy* **PCR.**  (1/24/2012)

# **Assay Summary**

The assay is designed to detect pneumococcal serotypes by identifying *wzy* gene. *wzy* from a pneumococcal lysate is PCR amplified with a mixture of PCR primers and the resulting PCR product is identified by hybridizing it to luminex beads which are conjugated with a serotype specific probe. One sample is tested for about 30 different serotypes with Primer Pool Reaction B and Stock Bead mixture Reaction B. It is tested for the remaining serotypes with Primer Pool Reaction C and Stock Bead Mixture Reaction C. See table 2 for bead region and assay specificity. In combination with mAb-based multiplex assay, one can test a pneumococcal isolates for all known pneumococcal serotypes.

**Warning!** PCR is very easy to be contaminated. One should be very careful while performing the assay. The protocol is written for PCR reaction volume of 25 uL.

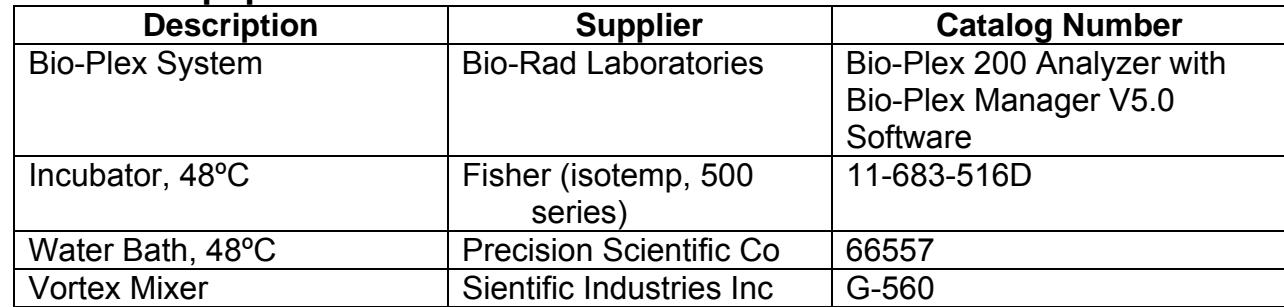

### **Materials/Equipment/Solutions**

N:\Rob\website\Updated 2012-01 (research protocols, 007sp calibration sera values)\New files\Multibead user protocol 3.docx2/6/2012

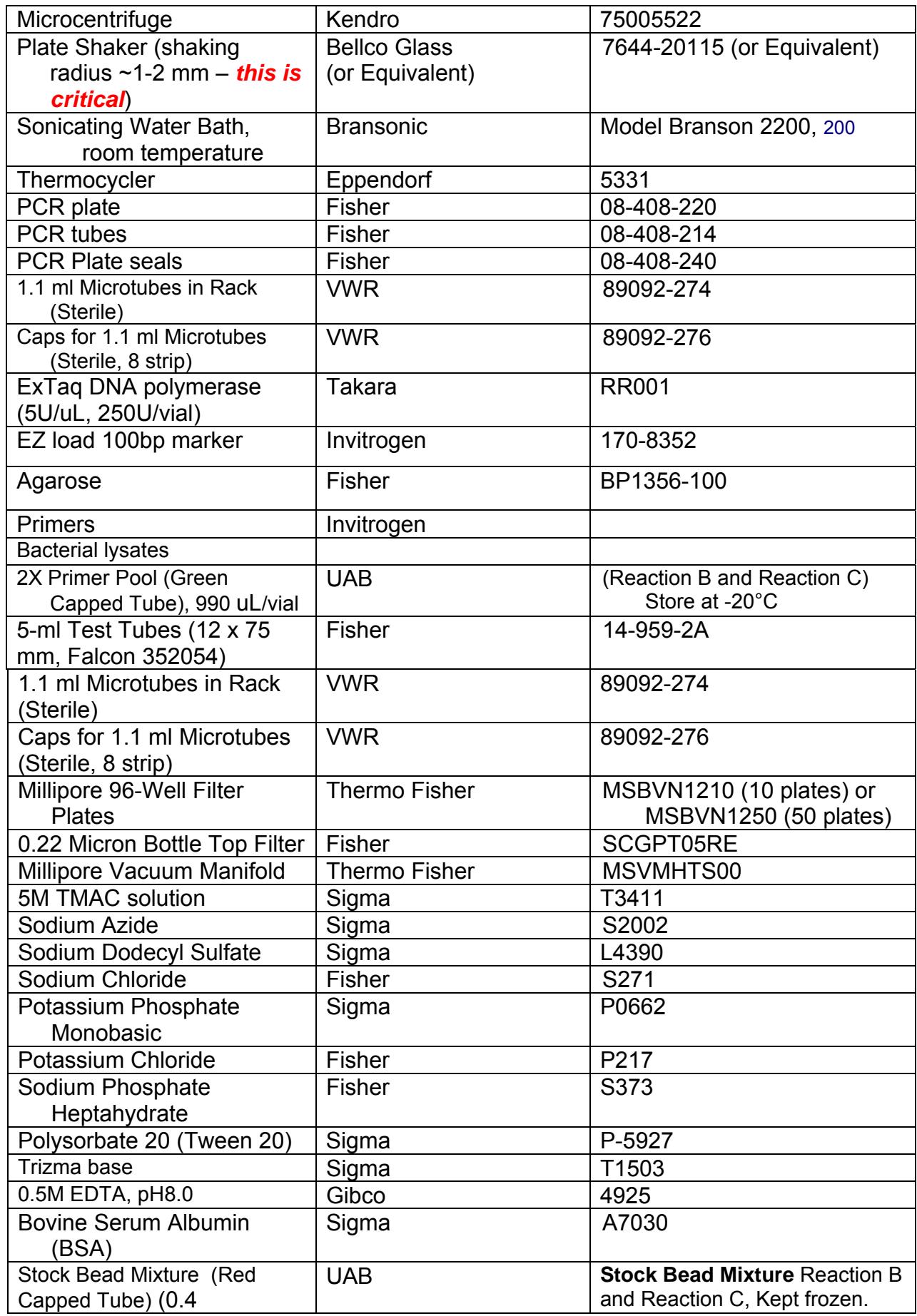

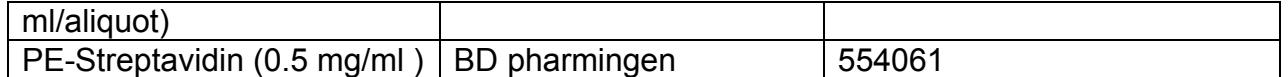

# **Solutions**

For all solutions, high purity water is used (for example, water from a Synergy 185 purification system from MilliPore).

1. **1.5X TMAC (**tetramethylammonium chloride) **buffer:**

To make 250 ml of 1.5X TMAC buffer, mix reagent as below:

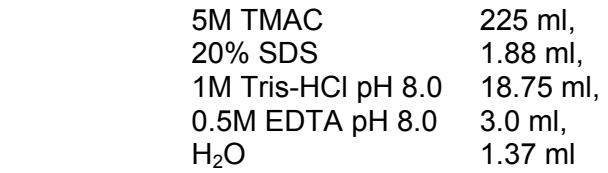

- 2. **1X TMAC buffer:** dilute 1.5X buffer with H<sub>2</sub>O to make 1X TMAC buffer
- 3. **10X PBS**

Add 800 ml of water to a 2-liter beaker placed on a magnetic stirrer. Weigh out the dry chemicals listed below and add them to the water. Dissolve the chemicals and bring the volume to 1000 ml with additional water. Sterilize the solution by filtering it with a 0.22 micron filter and store it in a sterile container at room temperature.

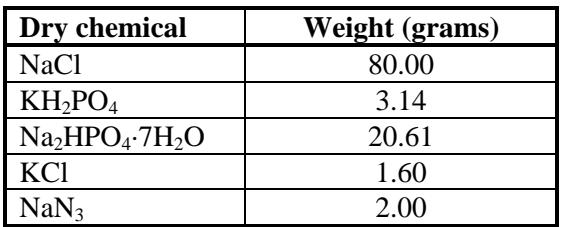

- 4. **1X PBS with 0.1% Tween 20**: Add 900 ml of water to 100 ml of 10X PBS. Add 1 ml of Tween-20. Store at RT for up to 3 months.
- 5. **PE-Streptavidin 100X Stock** (Yellow Capped Tubes) we usually make this 100X stock by diluting the commercially supplied PE-streptavidin 1:50 in PBS pH 7.2.

## **Procedure I: Multiplexed PCR of Pneumococcal lysates** - *Designed for a 96 well assay.*

1. Prepare Pneumococcal lysates as described for Multibead assay with mAbs. Dilute pneumococcal lysates 1:50 by adding 10 uL of lysate to 490 uL of  $H_2O$  in Microtubes in Rack. Cap the Microtubes in Rack and store the tubes at 4  $\rm{^oC}$  for several days or -20  $\rm{^oC}$  for long term storage.

2. Prepare PCR Master Mix as following.

 Obtain a 5 ml test tube. Thaw one aliquot of the 2X Primer Pool (Each aliquot has 990 uL) Transfer the entire content to the 5 ml test tube. Add 990 uL of water. Add 20 uL of ExTaq DNA polymerase to the tube. Cap the tube and vortex the mixture briefly.

- 3. Add 20 uL of the PCR Master Mix into each well of the PCR plate.
- 4. Add 5 uL of the 1:50 diluted pneumococcal lysate to each well of the PCR plate and mix the reagents by gently pipetting up and down. In one tube, add 5 uL of H<sub>2</sub>O instead of lysate as a control.
- 5. Put PCR plate into the thermal cycler. Perform PCR. The PCR condition is: 94°C for 15 min followed by 35 amplification cycles of 94°C for 30 s, 55°C for 30 s, and 72°C for 1 min. After extending for 10 min at 72°C, keep at 4°C.
- 6. *(optional) Check the PCR product by electrophoresis using 2% agarose gel (80 volts, 30 minutes). Visualize bands with Ethidium bromide and UV light.*

# **Procedure II: Analysis of PCR products with Bioplex (Luminex)**

- Designed for one 96 well plate.

1. Put 5 ml of 1.5X TMAC buffer and 50 ml of 1XTMAC buffer in 48 °C water bath to warm up. Prepare a rack with minitubes. Fill the minitubes with 380 ul of water.

2. Add 100 µL of water to the PCR plates already containing the PCR products (25 uL). Mix the samples carefully by pipetting up and down.

3. Transfer 20  $\mu$ L of the diluted PCR product (Step 2) to 380  $\mu$ L of H<sub>2</sub>O in Minitubes in Rack prepared in step 1. Mix the samples carefully by pipetting up and down. The combination of Steps 2 and 3 gives 1:100-diluted PCR product.

4. Get a new PCR plate and add samples as shown in Table 1. To well A1, add 20 uL of  $H_2O$ . To well B1, add 20 uL of 1:100 diluted PCR product of the H<sub>2</sub>O control. Beginning with well C1, add 20 uL of 1:100-diluted PCR products to each well. Seal the plate with Plate Seals.

Well ID  $\vert$  Control Name  $\vert$  In step 4, add  $\vert$  In step 11, add  $A1$   $|$  Control 1  $|$  H<sub>2</sub>O  $|$  1X TMAC buffer B1 | Control 2 | Diluted PCR H<sub>2</sub>O control | PE-Streptavidin C1 *etc.* Samples | Diluted sample | PE-Streptavidin

**Table 1: Summary of contents in each well**

5. Place the PCR plate in a thermal cycler at 95 °C for 10 min (to denature the DNA).

6. While the PCR product is being heated, prepare the Working Beads as following:

- Get one aliquot of Stock Bead Mixture (0.4 mL/aliquot) and thaw at RT.
- Add 400 uL of 1.0X TMAC buffer (at 48°C) to the Stock Bead Mixture tube.
- Centrifuge the tube at room temperature at 13,000 rpm for 1 minute.
- Remove supernatant using vacuum to obtain bead pellet.
- Add 1 ml of 1.5X TMAC at 48°C to the pellet (to resuspend the beads).
- Transfer the entire content to a 5 ml test tube.
- Add 3 ml of 1.5X TMAC at 48°C to make final volume 4 ml.
- Place the 5 ml tube with beads in a sonicating water bath (RT) for about 20 seconds.

7. Remove the Plate Seal from the PCR plate on the thermal cycler (set at 95 °C), and add 40 µL of Working Beads to each well.

8. Reseal the PCR plate and place the plate at 48 °C incubator for 30 min (for hybridization).

9. Remove the Plate Seal and add 135 µL of 1X TMAC (48 °C) to each well.

10. Transfer the whole content to a filter plate by removing 195 ul from each well of the PCR plate and placing the fluid in the filter plate.

11. Wash the beads two times using vacuum filtration. (See Note 2 for washing details.)

- 12. Dilute PE-Streptavidin by adding 50 ul of 100X PE-Streptavidin Stock to 4.95 ml of 1X TMAC at
- 48 °C. (Use 15 ml Tissue Culture Tube.)
- 13. Add 50 µL of the diluted PE-Streptavidin to each well except A1 (see Table 1).
- 14. Place the Filter Plate in the Bellco plate shaker (set at 700 rpm) for 30 sec. at RT to suspend beads.
- 15. Place the Filter plate in 48 °C incubator for 20 minutes (without shaking).
- 16. Remove the Filter plate from the incubator and remove the fluid by vacuum.
- 17. Add 135  $\mu$ L of 1X TMAC (48 °C) to each well to wash the bead. Remove the fluid by vacuum.

18. Add 135 uL of PBS-0.1% Tween 20 to each well at RT. Gently resuspend the beads in the plate. Remove the fluid by vacuum.

19. Resuspend each sample in 80 µL of PBS-0.1% Tween 20 at RT.

20. Analyze the samples with Bioplex. (Note 1)

#### **Assay Notes**

Note 1: *cpsA* PCR is generally negative for serotypes 38, 25A and 25F when cpsA1 primer set is used. Consequently cpsA2 primer set was developed to detect these serotypes and is included in Reaction C.

Note 2: Follow the steps below to wash filter plates with vacuum filtration:

- 1. Turn the vacuum OFF, and place the plate onto the vacuum manifold.
- 2. Turn the vacuum OFF, and add 150 microliters of Wash Buffer.
- 3. Turn the vacuum ON, and allow all liquid to be aspirated.

Repeat steps 2 and 3 for the indicated number of cycles.

 When adding reagents to the plate, the vacuum must be OFF. If the vacuum is on, the wells that receive reagent first may be dry by the time the reagent is added to the last wells.

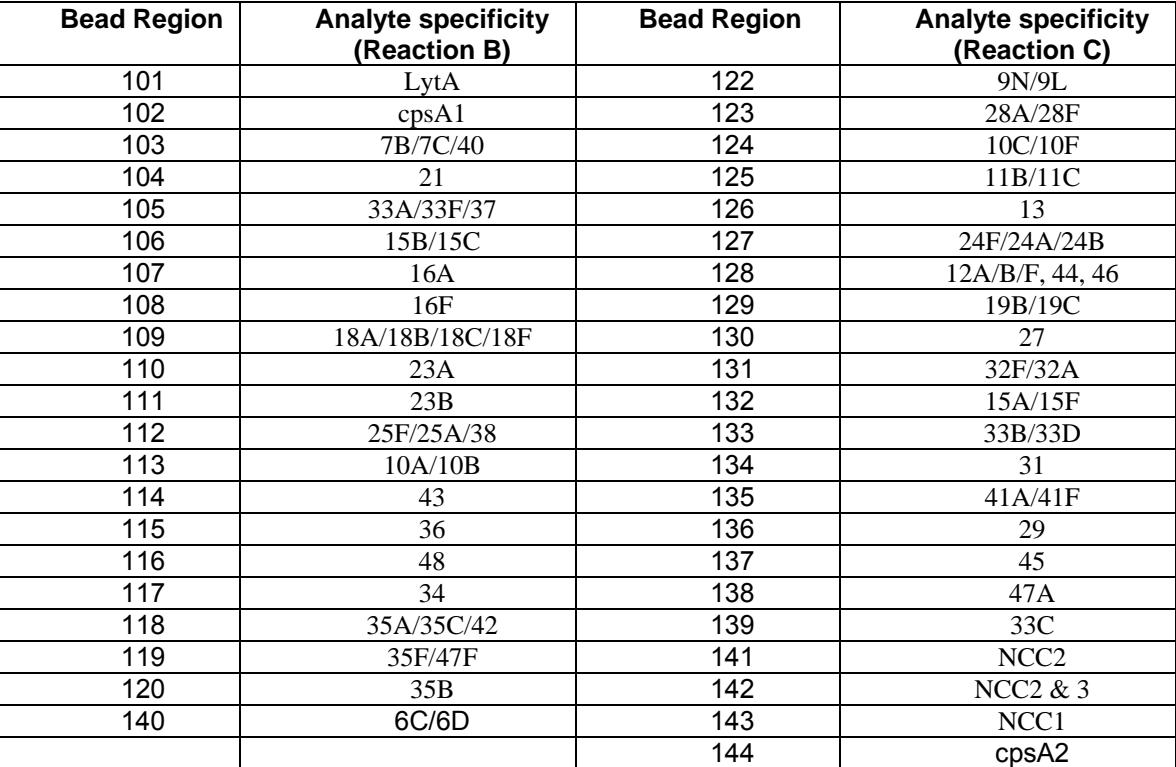

#### **Table 2: Bead Regions and Serotype Specificity**

### **References:**

- 1. Kong F, Gilbert GL. MuLtiplex PCR-based reverse line blot hybridization assay (mPCR/RLB)--a practical epidemiological and diagnostic tool. Nat Protoc. 2006;1(6):2668-80.
- 2. Kong F, Brown M, Sabananthan A, Zeng X, Gilbert GL.MuLtiplex PCR-based reverse line blot hybridization assay to identify 23 Streptococcus pneumoniae polysaccharide vaccine serotypes. J Clin Microbiol. 2006 May;44(5):1887-91.
- 3. Zhou F, Kong F, Tong Z, Gilbert GL. Identification of less-common Streptococcus pneumoniae serotypes by a muLtiplex PCR-based reverse line blot hybridization assay. J Clin Microbiol. 2007 Oct;45(10):3411-5.
- 4. Colinas RJ, Bellisario R, Pass KA. Clin Chem. MuLtiplexed genotyping of beta-globin variants from PCR-amplified newborn blood spot DNA by hybridization with allele-specific oligodeoxynucleotides coupled to an array of fluorescent microspheres. 2000;46:996-8.

N:\Rob\website\Updated 2012-01 (research protocols, 007sp calibration sera values)\New files\Multibead user protocol 3.docx2/6/2012

- 5. FuLton RJ et al. Advanced muLtiplexed analysis with the FlowMetrix system. Clinical Chemistry. 1997;43:1749-1756.
- 6. Luminex website (http://www.luminexcorp.com)
- 7. Yu et al. Development of an automated and multiplexed serotyping assay for *Streptococcus pneumoniae* Clin. Vacc. Immunol. 18:1900, 2011.